# **OpenGL Compute Shaders**

#### **Mike Bailey**

**mjb@cs.oregonstate.edu**

#### **Oregon State University**

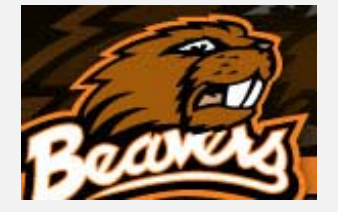

compute.shader..575pptx

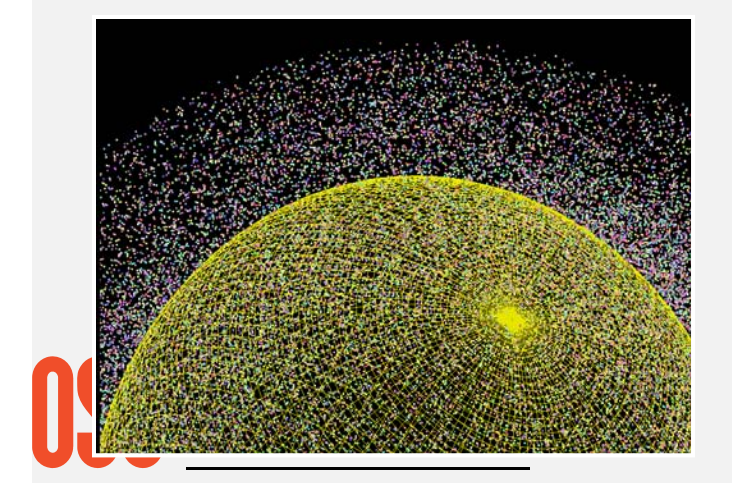

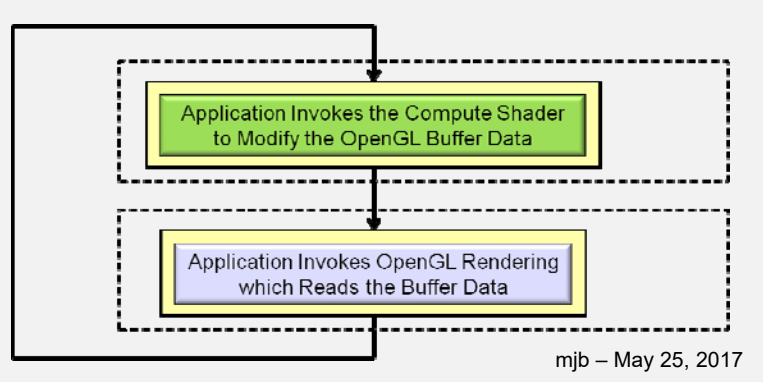

1

#### **OpenGL Compute Shader – the Basic Idea**

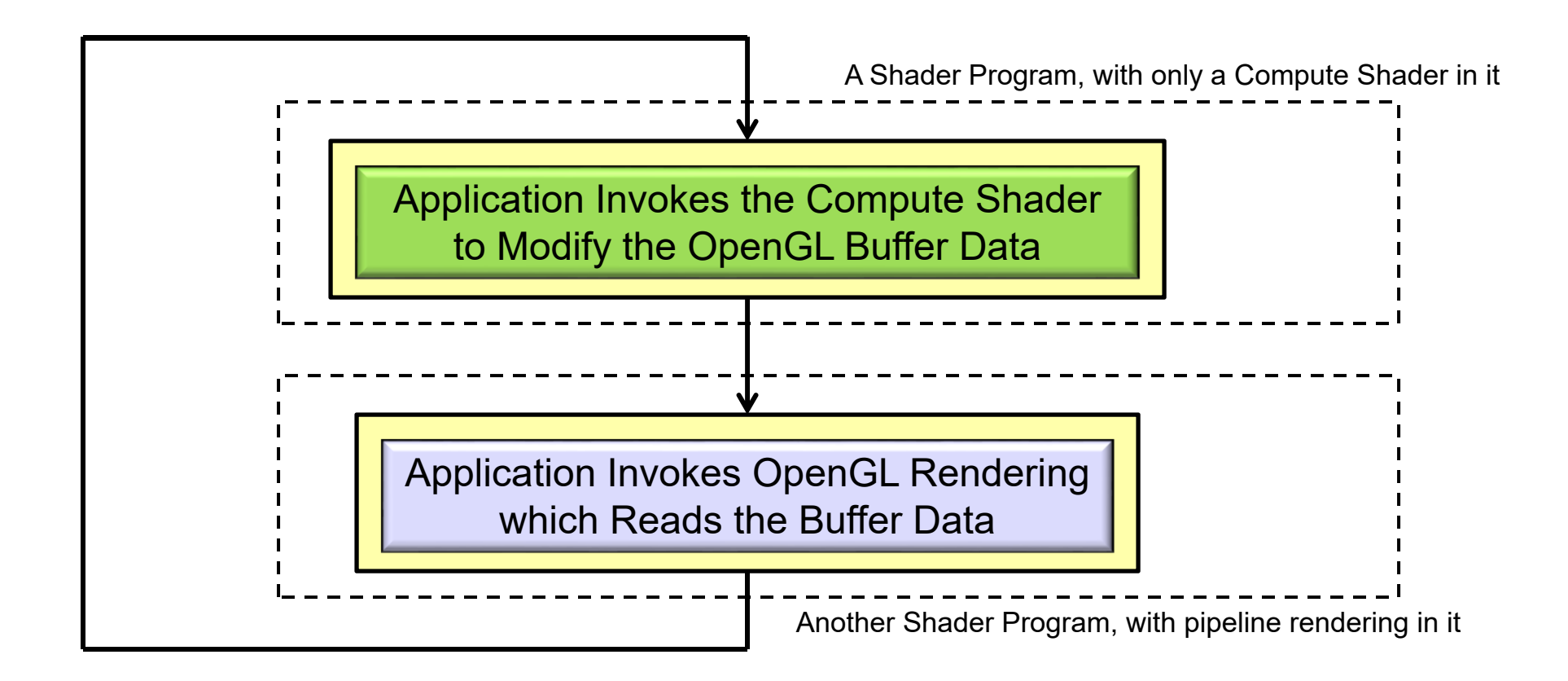

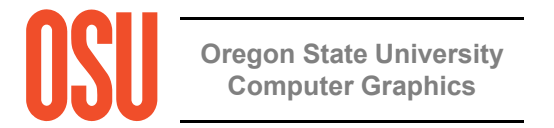

## **Why Not Just Use OpenCL Instead?** 3

OpenCL is *great*! It does a super job of using the GPU for general-purpose data-parallel computing. And, OpenCL is more feature-rich than OpenGL compute shaders. So, why use Compute Shaders *ever* if you've got OpenCL? Here's what I think:

- $\bullet$  OpenCL requires installing a separate driver and separate libraries. While this is not a huge deal, it does take time and effort. When everyone catches up to OpenGL 4.3, Compute Shaders will just "be there" as part of core OpenGL.
- • Compute Shaders use the GLSL language, something that all OpenGL programmers should already be familiar with (or will be soon).
- • Compute shaders use the same context as does the OpenGL rendering pipeline. There is no need to acquire and release the context as OpenGL+OpenCL must do.
- • I'm assuming that calls to OpenGL compute shaders are more lightweight than calls to OpenCL kernels are. (true?) This should result in better performance. (true? how much?)
- • Using OpenCL is somewhat cumbersome. It requires a lot of setup (queries, platforms, devices, queues, kernels, etc.). Compute Shaders look to be more convenient. They just kind of flow in with the graphics.

The bottom line is that I will continue to use OpenCL for the big, bad stuff. But, for lighter-weight data-parallel computing that interacts with graphics, I will use the Compute Shaders.

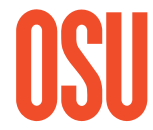

**particle system** T **Computer Graphics particle system**. This will be shown here in the rest of these notes. I hope I'm right.I suspect that a good example of a lighter-weight data-parallel graphics-related application is a

# **If I Know GLSL,** <sup>4</sup>

### **What Do I Need to Do Differently to Write a Compute Shader?**

Not much:

- 1. A Compute Shader is created just like any other GLSL shader, except that its type is GL\_COMPUTE\_SHADER (duh...). You compile it and link it just like any other GLSL shader program.
- 2. A Compute Shader must be in a shader program all by itself. There cannot be vertex, fragment, etc. shaders in there with it. (why?)
- 3. A Compute Shader has access to uniform variables and buffer objects, but cannot access any pipeline variables such as attributes or variables from other stages. It stands alone.
- 4. A Compute Shader needs to declare the number of work-items in each of its work-groups in a special GLSL *layout* statement.

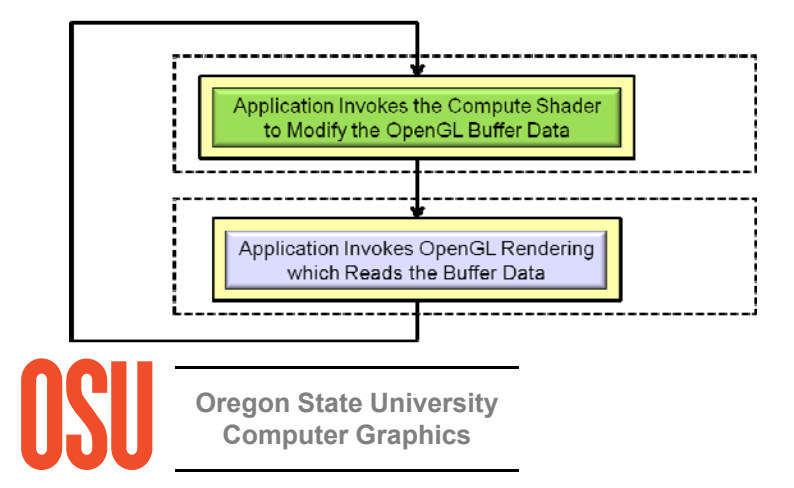

More information on items 3 and 4 are coming up . . .

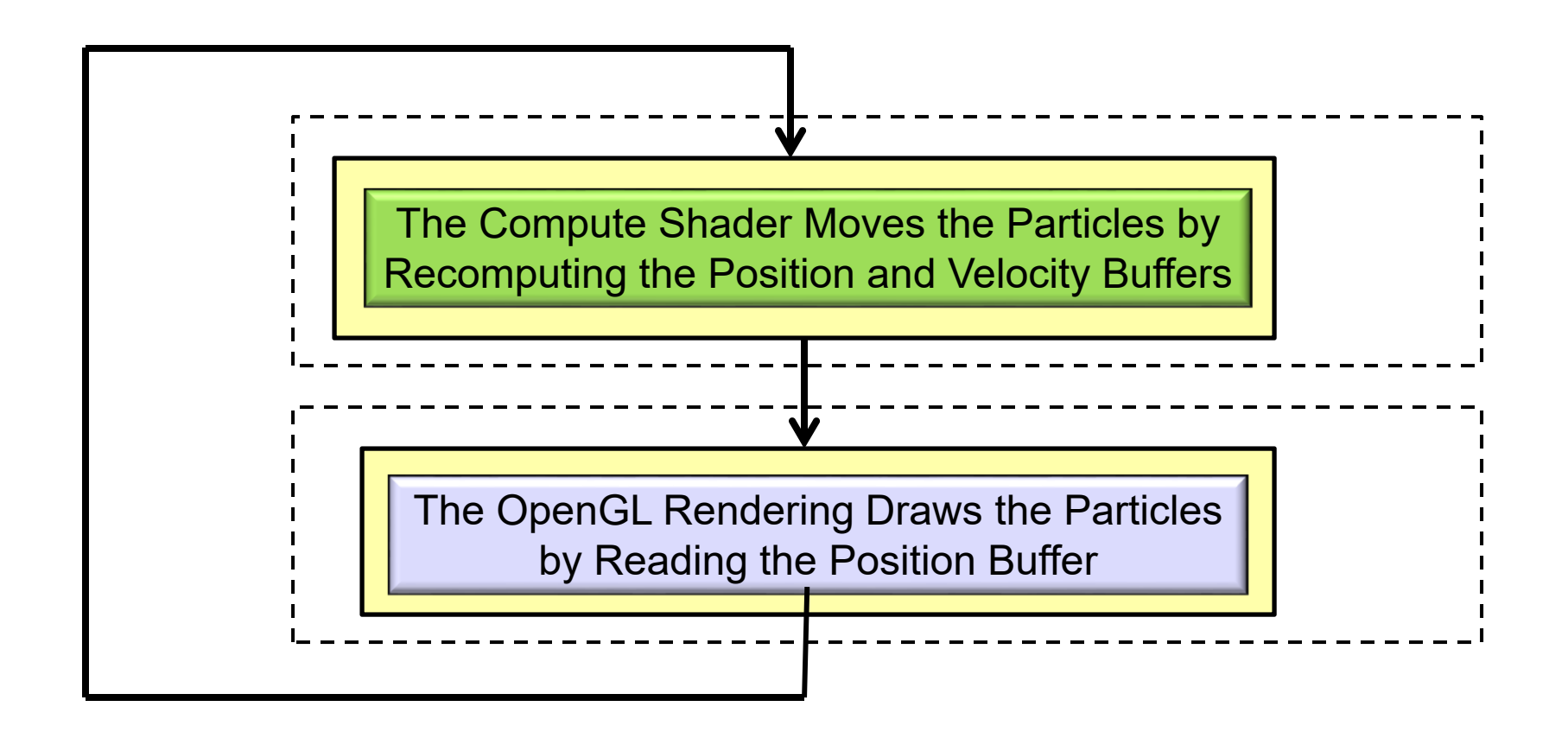

#### 6**Setting up the Shader Storage Buffer Objects in Your C Program**

```
#define NUM_PARTICLES 1024*1024 // total number of particles to move
#define WORK_GROUP_SIZE 128 // # work-items per work-group
struct pos
{
          float x, y, z, w; \frac{1}{2} positions
};
struct vel
{
          float vx, vy, vz, vw; // velocities
};
struct color
\{float r, g, b, a; \frac{1}{2} colors
};
// need to do the following for both position, velocity, and colors of the particles:
GLuint posSSbo;
GLuint velSSbo
GLuint colSSbo;
```
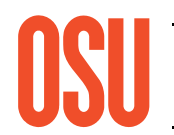

**Q** think this is a a **Computer Graphics** think this is a good thing. (is it?) Note that .w and .vw are not actually needed. But, by making these structure sizes a multiple of 4 floats, it doesn't matter if they are declared with the std140 or the std430 qualifier. I

#### 7**Setting up the Shader Storage Buffer Objects in Your C Program**

```
glGenBuffers( 1, &posSSbo);
glBindBuffer( GL_SHADER_STORAGE_BUFFER, posSSbo );
glBufferData( GL_SHADER_STORAGE_BUFFER, NUM_PARTICLES * sizeof(struct pos), NULL, GL_STATIC_DRAW );
GLint bufMask = GL_MAP_WRITE_BIT | GL_MAP_INVALIDATE_BUFFER_BIT ; \frac{1}{2} // the invalidate makes a big difference when re-writing
struct pos *points = (struct pos *) glMapBufferRange( GL_SHADER_STORAGE_BUFFER, 0, NUM_PARTICLES * sizeof(struct pos), bufMask );
for( int i = 0; i < NUM_PARTICLES; i++ )
                                                 Shader Storage
\left\{ \right.Buffer Object
         points[i].x = Ranf( XMIN, XMAX );
         points[ i ].y = Ranf( YMIN, YMAX );
         points[i].z = Ranf(ZMIN, ZMAX);
         points[i].w = 1.;
}
glUnmapBuffer( GL_SHADER_STORAGE_BUFFER );
glGenBuffers( 1, &velSSbo);
glBindBuffer( GL_SHADER_STORAGE_BUFFER, velSSbo );
glBufferData( GL_SHADER_STORAGE_BUFFER, NUM_PARTICLES * sizeof(struct vel), NULL, GL_STATIC_DRAW );
struct vel *vels = (struct vel *) glMapBufferRange( GL_SHADER_STORAGE_BUFFER, 0, NUM_PARTICLES * sizeof(struct vel), bufMask );
for( int i = 0; i < NUM PARTICLES; i++ )
{
                                                      Shader Storage
                                                       Buffer Object
         vels[ i ].vx = Ranf( VXMIN, VXMAX );
         vels[ i ].vy = Ranf( VYMIN, VYMAX );
         vels[ i ].vz = Ranf( VZMIN, VZMAX );
         vels\int i 1.vw = 0.:
}
glUnmapBuffer( GL_SHADER_STORAGE_BUFFER );
                      The same would possibly need to be done for the color shader storage buffer object
         Oregon State
```
#### 8 **The Data Needs to be Divided into Large Quantities call** *Work-Groups***, each of which is further Divided into Smaller Units Called** *Work-Items*

20 total items to compute:

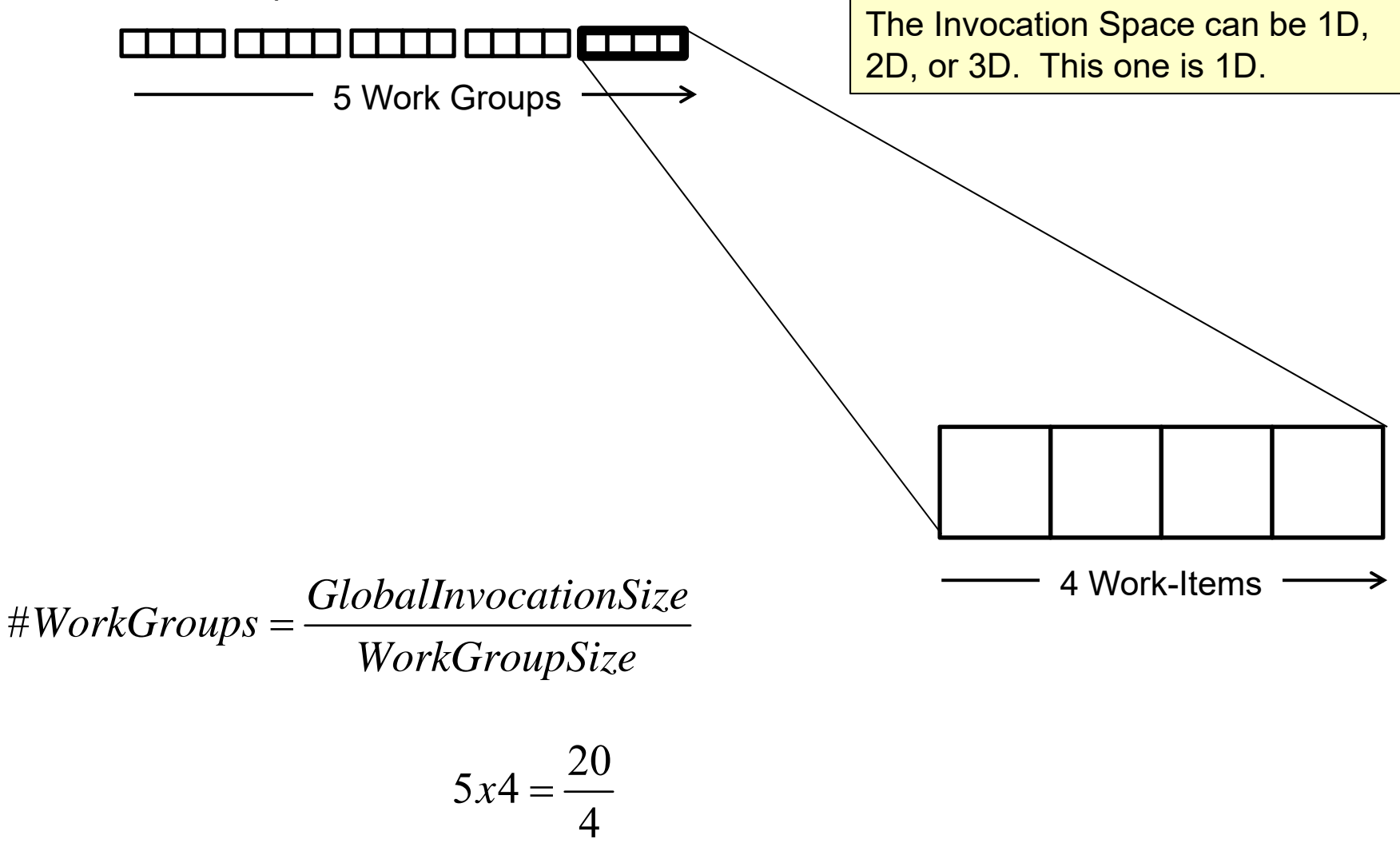

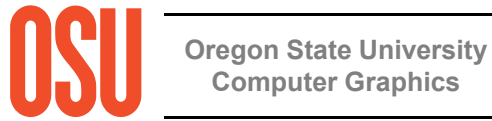

#### The Data Needs to be Divided into Large Quantities call Work-Groups, each of<sup>9</sup> **which is further Divided into Smaller Units Called Work-Items**

20x12 (=240) total items to compute:

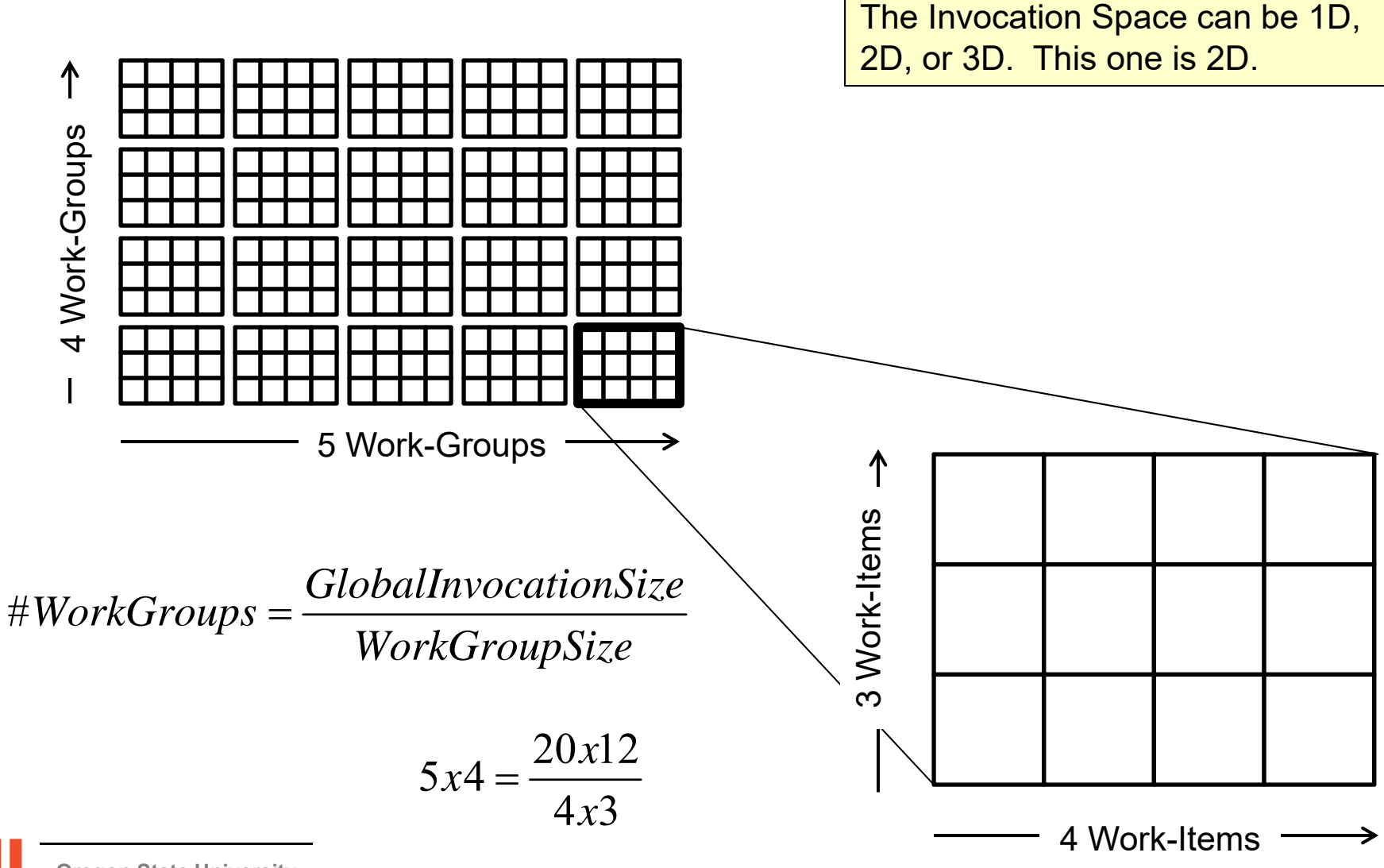

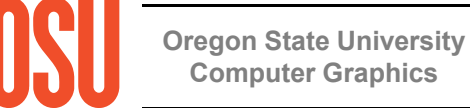

**void glDispatchCompute( num\_groups\_x, num\_groups\_y, num\_groups\_z );**

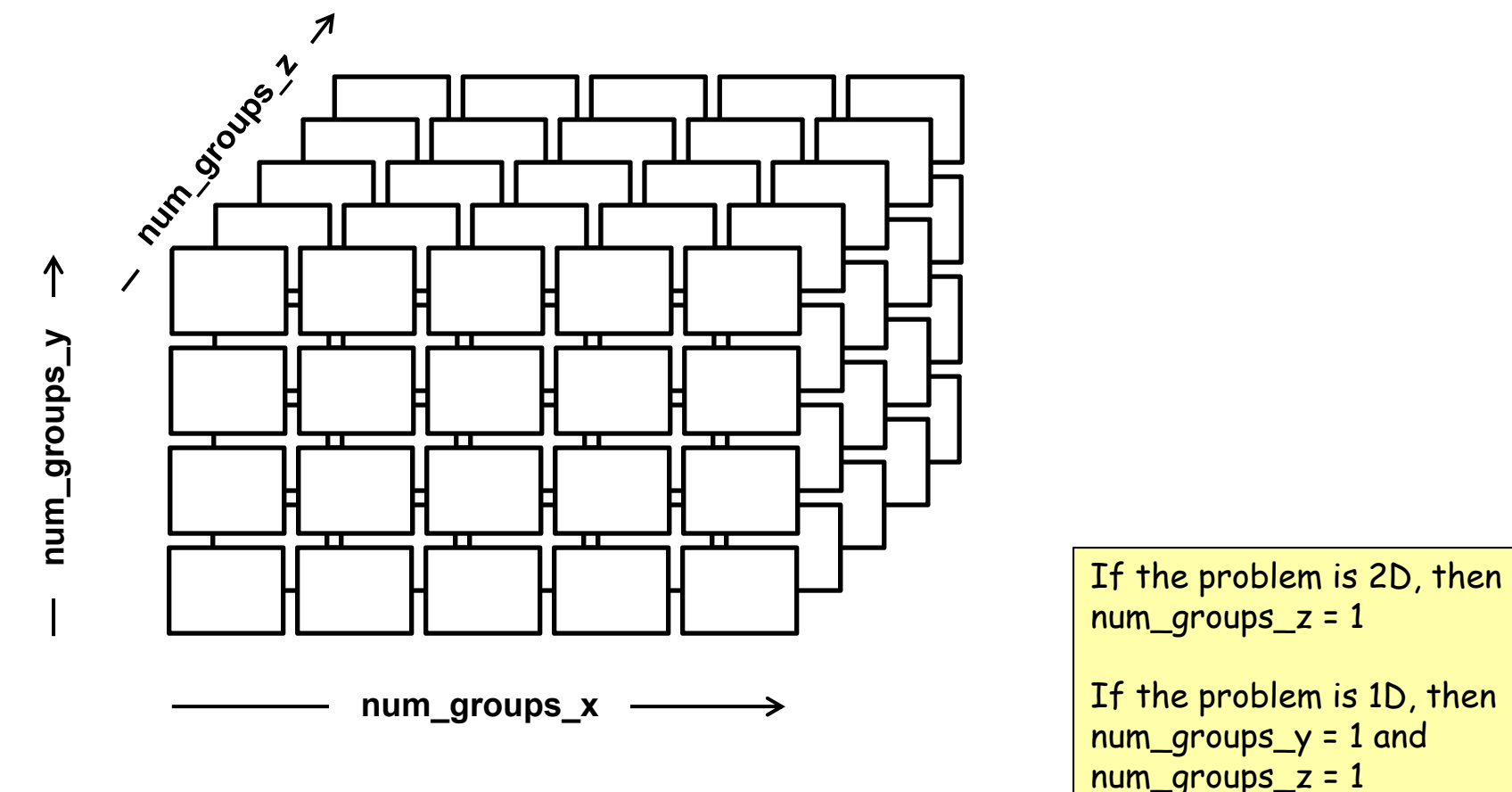

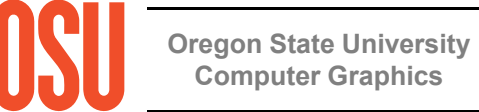

mjb – May 25, 2017

### **Invoking the Compute Shader in Your C/C++ Program**

glBindBufferBase( GL\_SHADER\_STORAGE\_BUFFER, 4, posSSbo ); glBindBufferBase( GL\_SHADER\_STORAGE\_BUFFER, 5, velSSbo ); glBindBufferBase( GL\_SHADER\_STORAGE\_BUFFER, 6, colSSbo );

glUseProgram( **MyComputeShaderProgram** ); **glDispatchCompute( NUM\_PARTICLES / WORK\_GROUP\_SIZE, 1, 1 ); glMemoryBarrier**( GL\_SHADER\_STORAGE\_BARRIER\_BIT );

glUseProgram( **MyRenderingShaderProgram** ); glBindBuffer( GL\_ARRAY\_BUFFER, posSSbo ); glVertexPointer( 4, GL\_FLOAT, 0, (void \*)0 ); glEnableClientState( GL\_VERTEX\_ARRAY ); glDrawArrays( GL\_POINTS, 0, NUM\_PARTICLES ); glDisableClientState( GL\_VERTEX\_ARRAY ); glBindBuffer( GL\_ARRAY\_BUFFER, 0 );

**Shader Storage Buffer Object** 

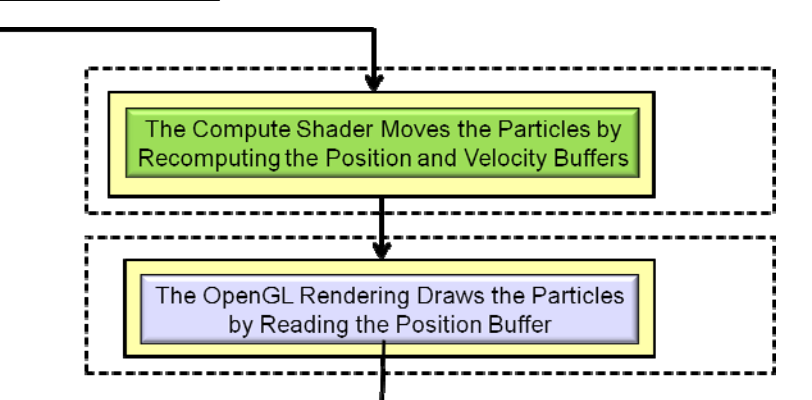

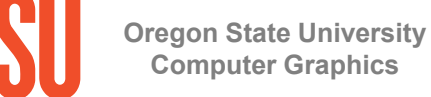

**. . .**

**. . .**

## **Special Pre-set Variables in the Compute Shader** 12

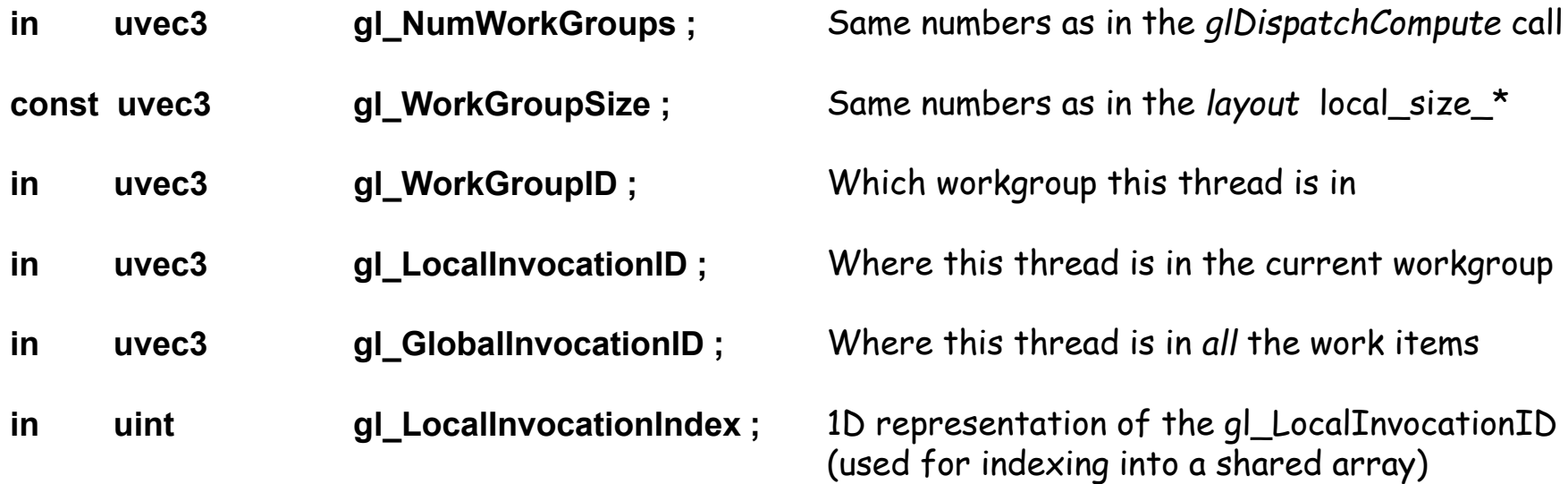

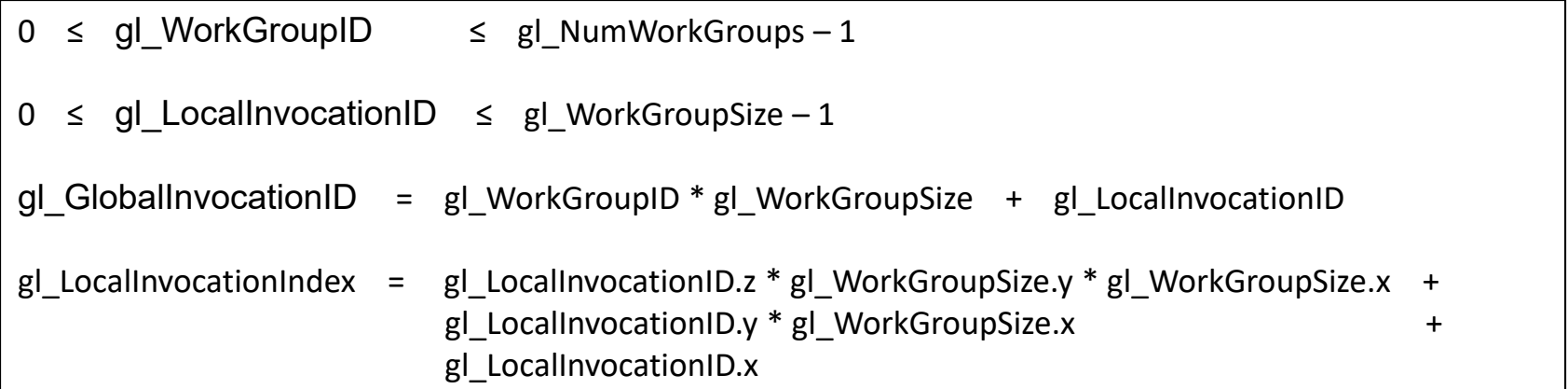

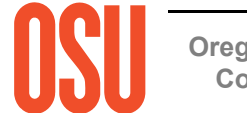

## **The Particle System Compute Shader -- Setup**

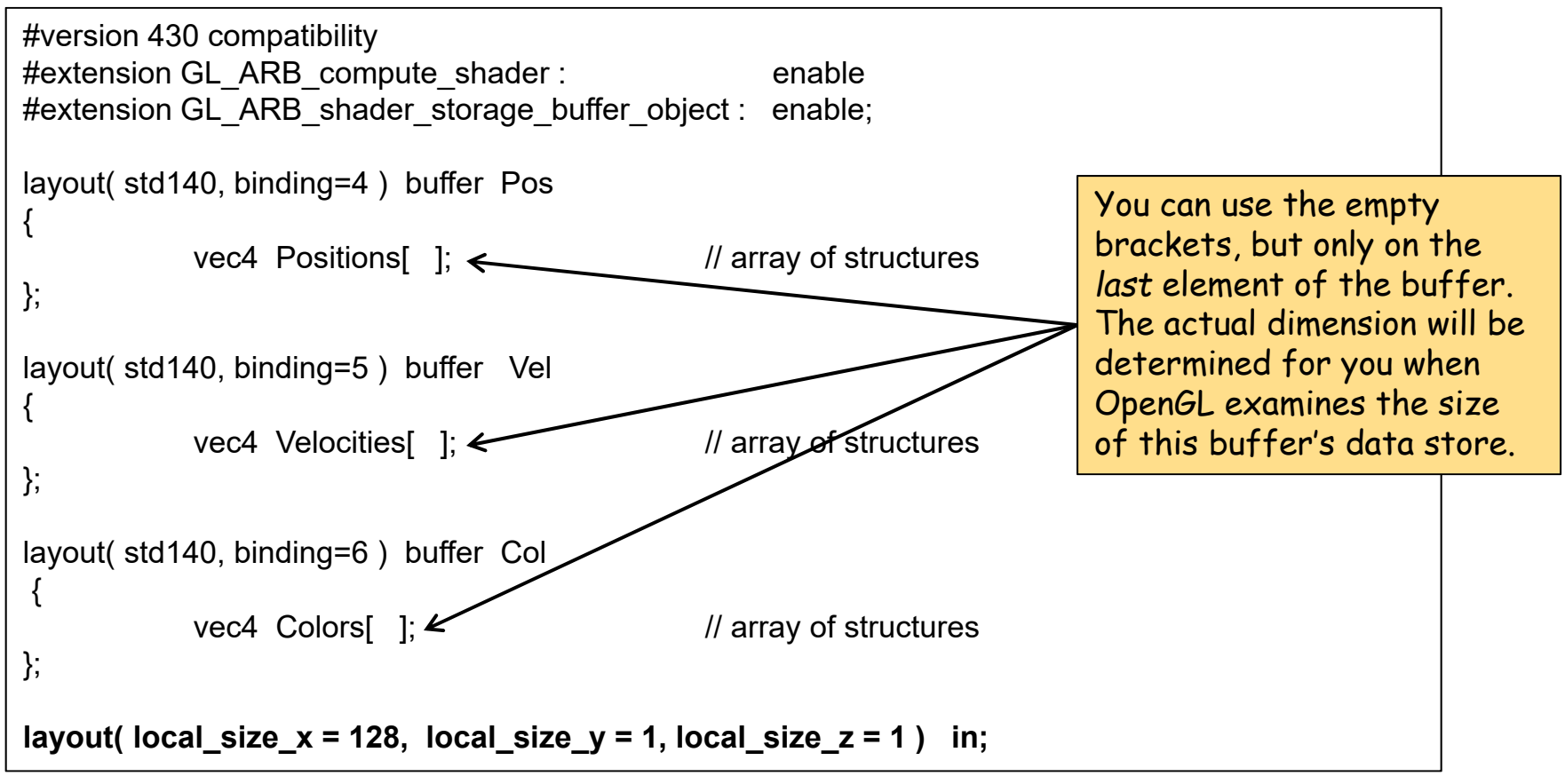

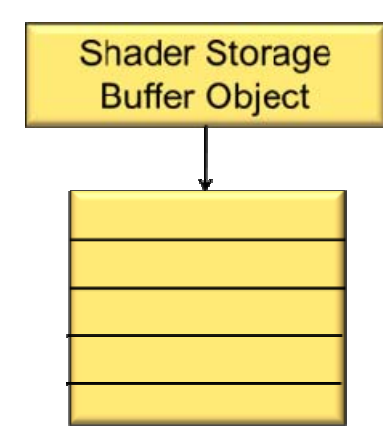

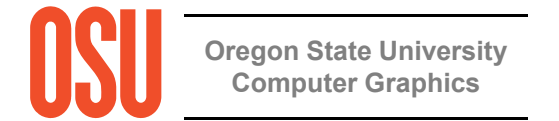

### **The Particle System Compute Shader – The Physics**

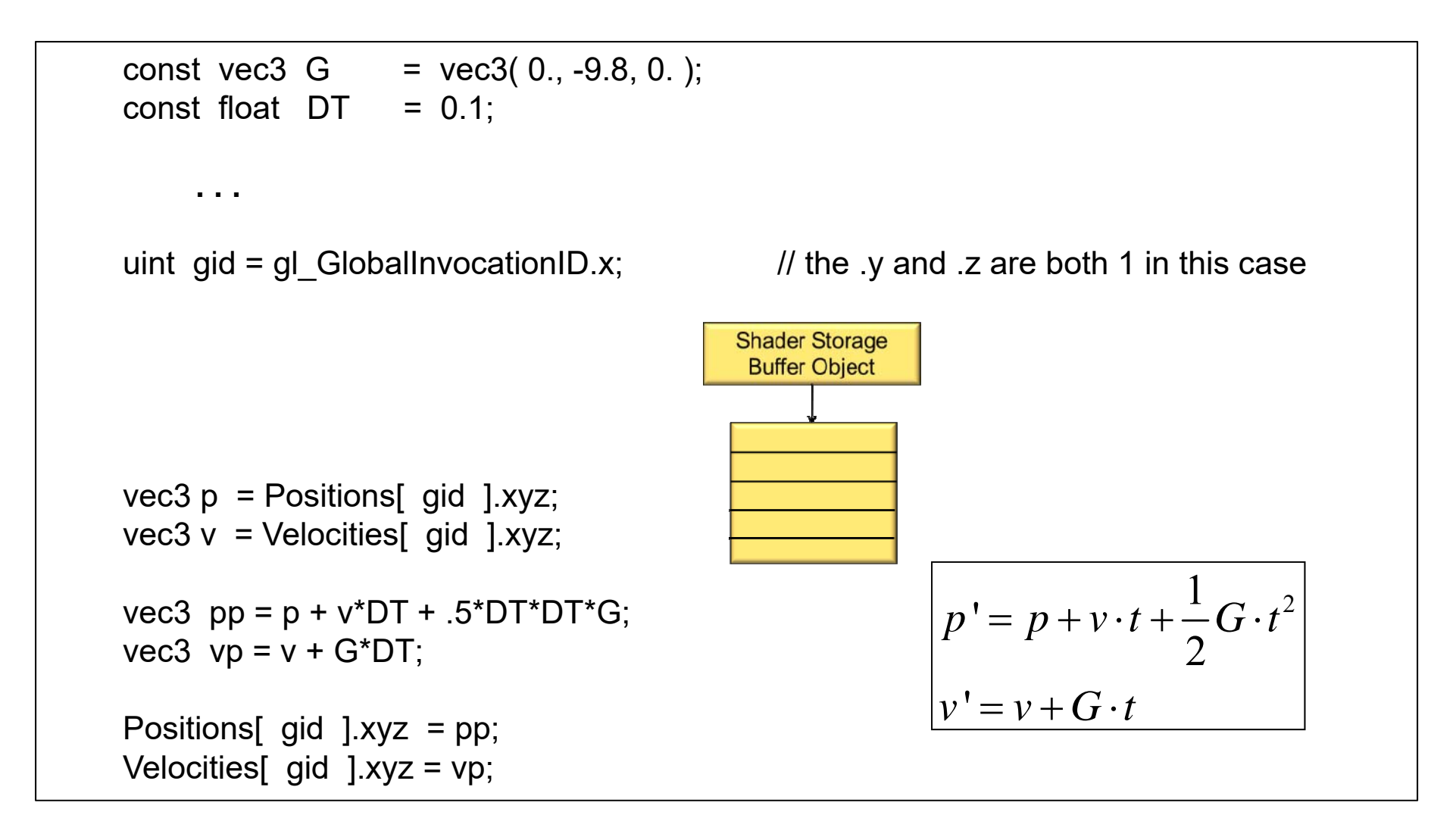

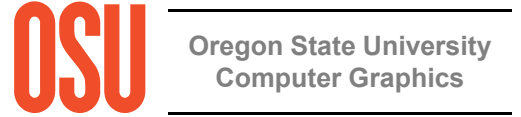

## **The Particle System Compute Shader – How About Introducing a Bounce?**

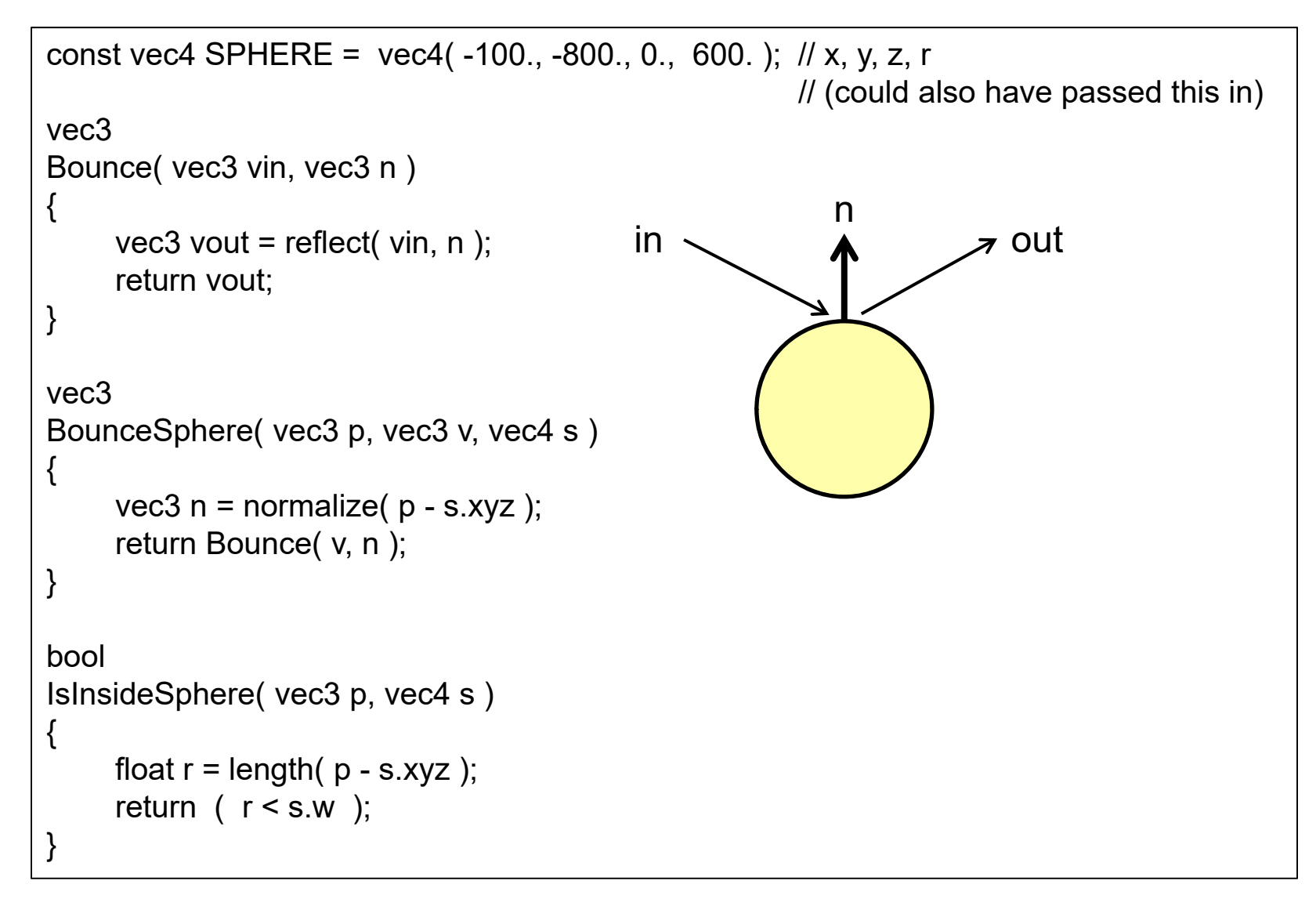

**Oregon State University Computer Graphics**

## **The Particle System Compute Shader – How About Introducing a Bounce?**

```
uint gid = gl GlobalInvocationID.x; \frac{1}{1} the y and z are both 1 in this case
vec3 p = Positions [gid ].xyz;
vec3 v = Velocities [gid ].xyz;
vec3 pp = p + v<sup>*</sup>DT + .5<sup>*</sup>DT<sup>*</sup>DT<sup>*</sup>G;vec3 vp = v + G<sup>*</sup>DT;
if( IsInsideSphere( pp, SPHERE ) )
{
      vp = BounceSphere( p, v, SPHERE);pp = p + vp*DT + .5*DT*DT*G;}
Positions \int gid \int.xyz = pp;
Velocities [ gid ].xyz = vp;
                                                                      \frac{1}{\sqrt{2}} \frac{1}{2}\begin{array}{ccc} 1 & 2 \\ 2 & 2 \end{array}'p' = p + v \cdot t + \frac{1}{2}G \cdot t\nu' = \nu + G \cdot t= p + v \cdot t + -G= v + G .
                                                          Graphics Trick Alert: Making the bounce 
                                                          happen from the surface of the sphere is 
                                                          time-consuming. Instead, bounce from the 
                                                           previous position in space. If DT is small 
                                                          enough, nobody will ever know…
```
## **The Bouncing Particle System Compute Shader – 17 What Does It Look Like?**

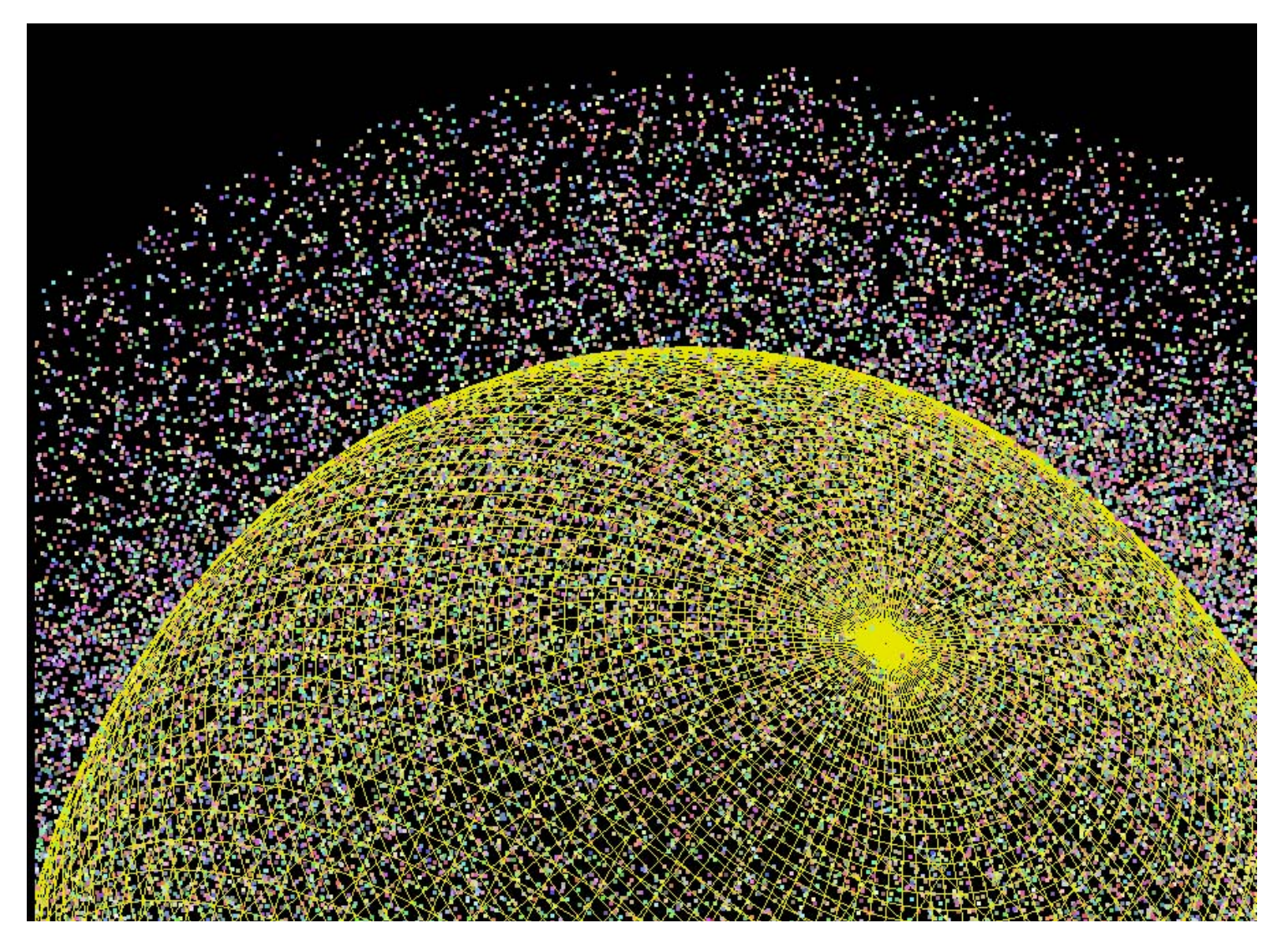

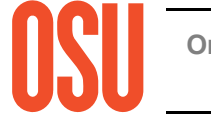

**Oregon State University Computer Graphics**